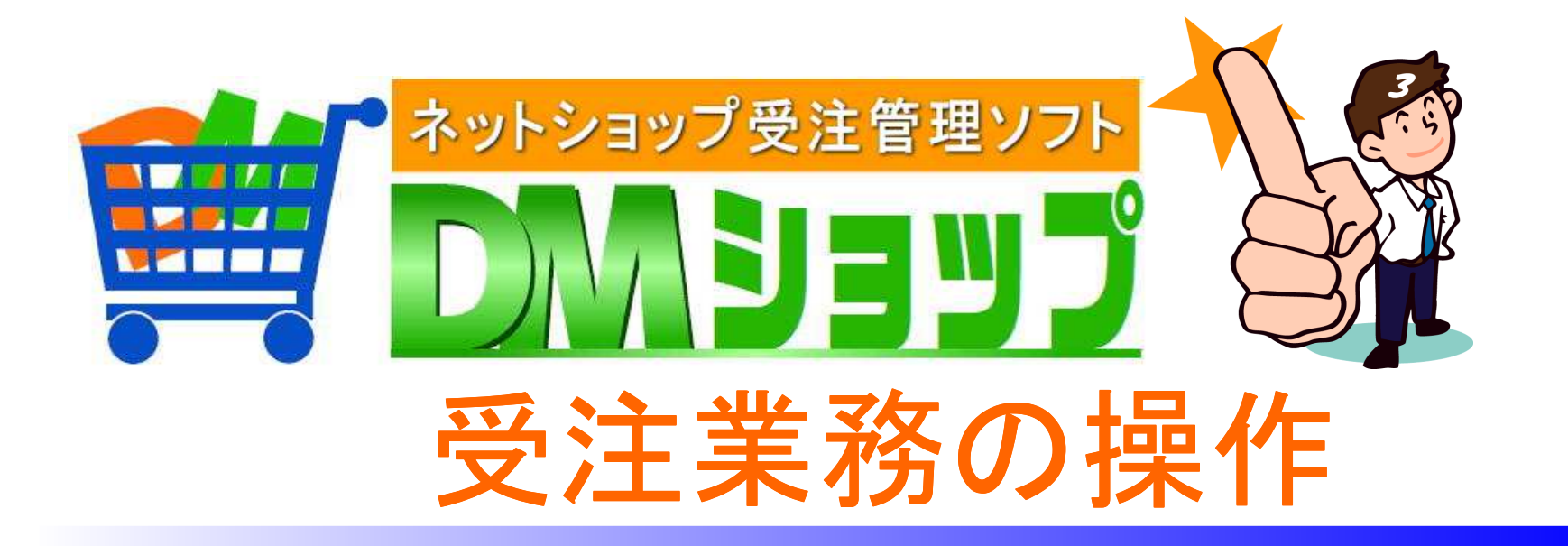

# ■メーラーの簡単なご案内 ■受注業務の操作 納品書や配送伝票など

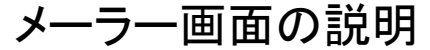

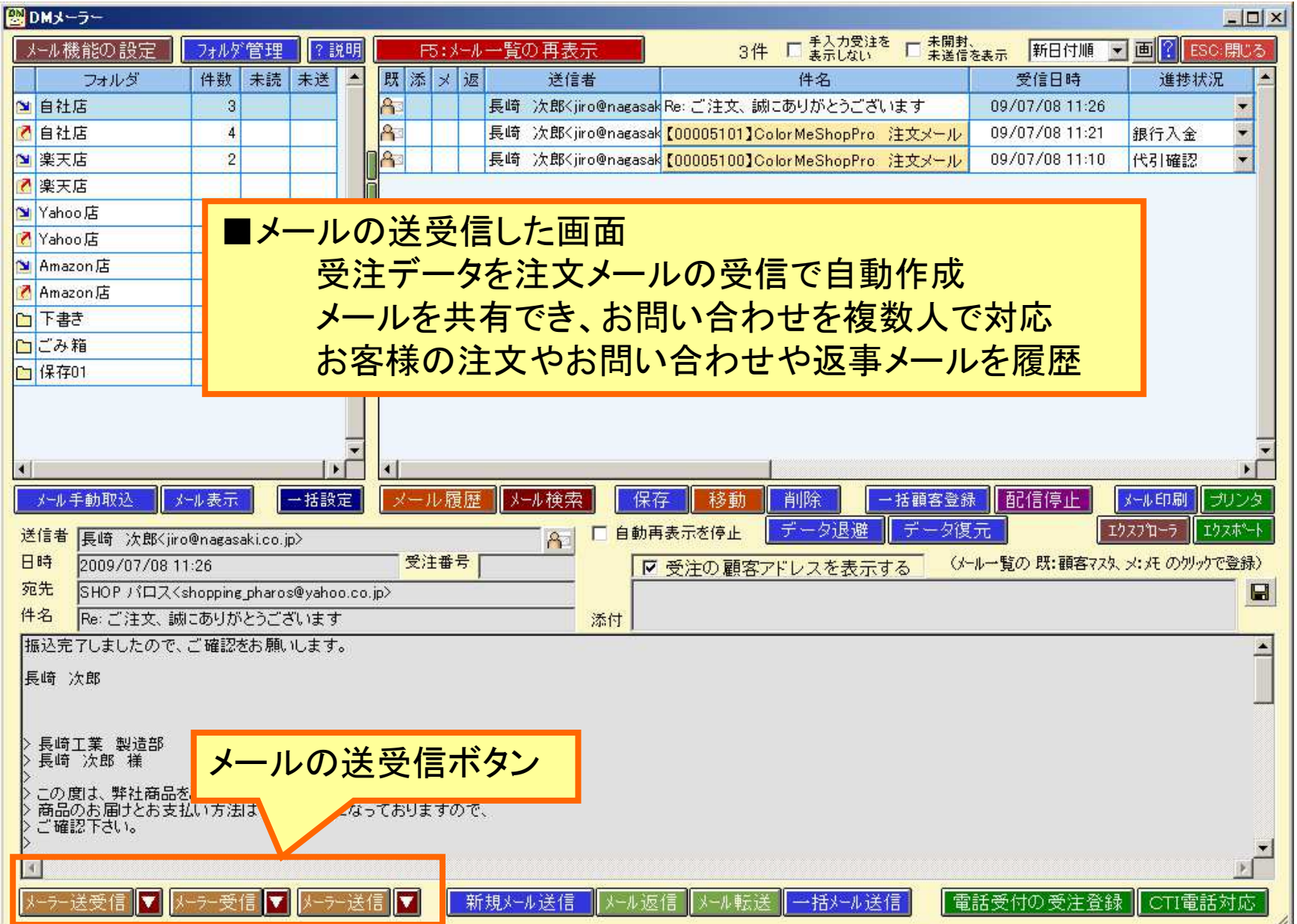

## フォルダの説明

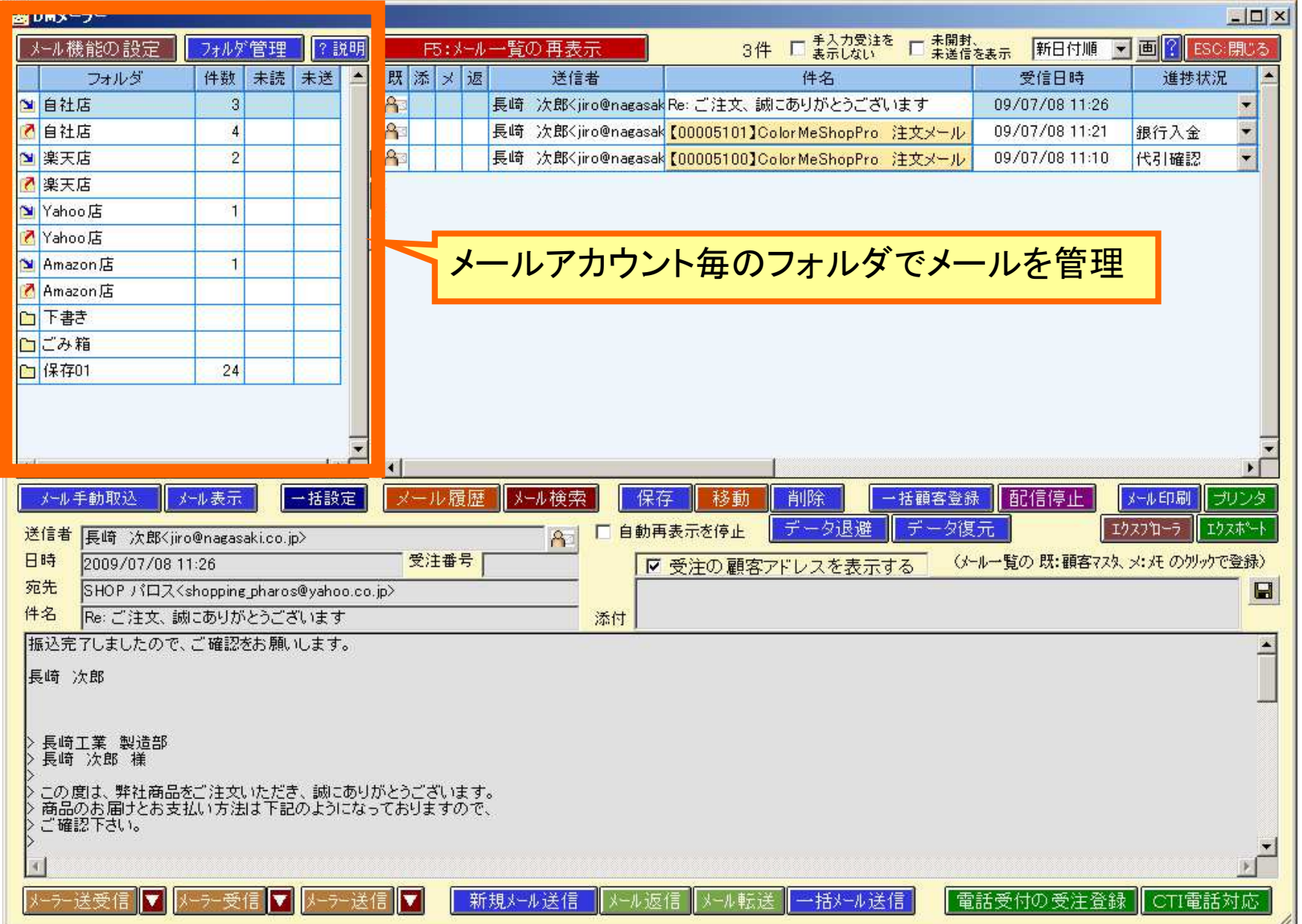

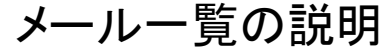

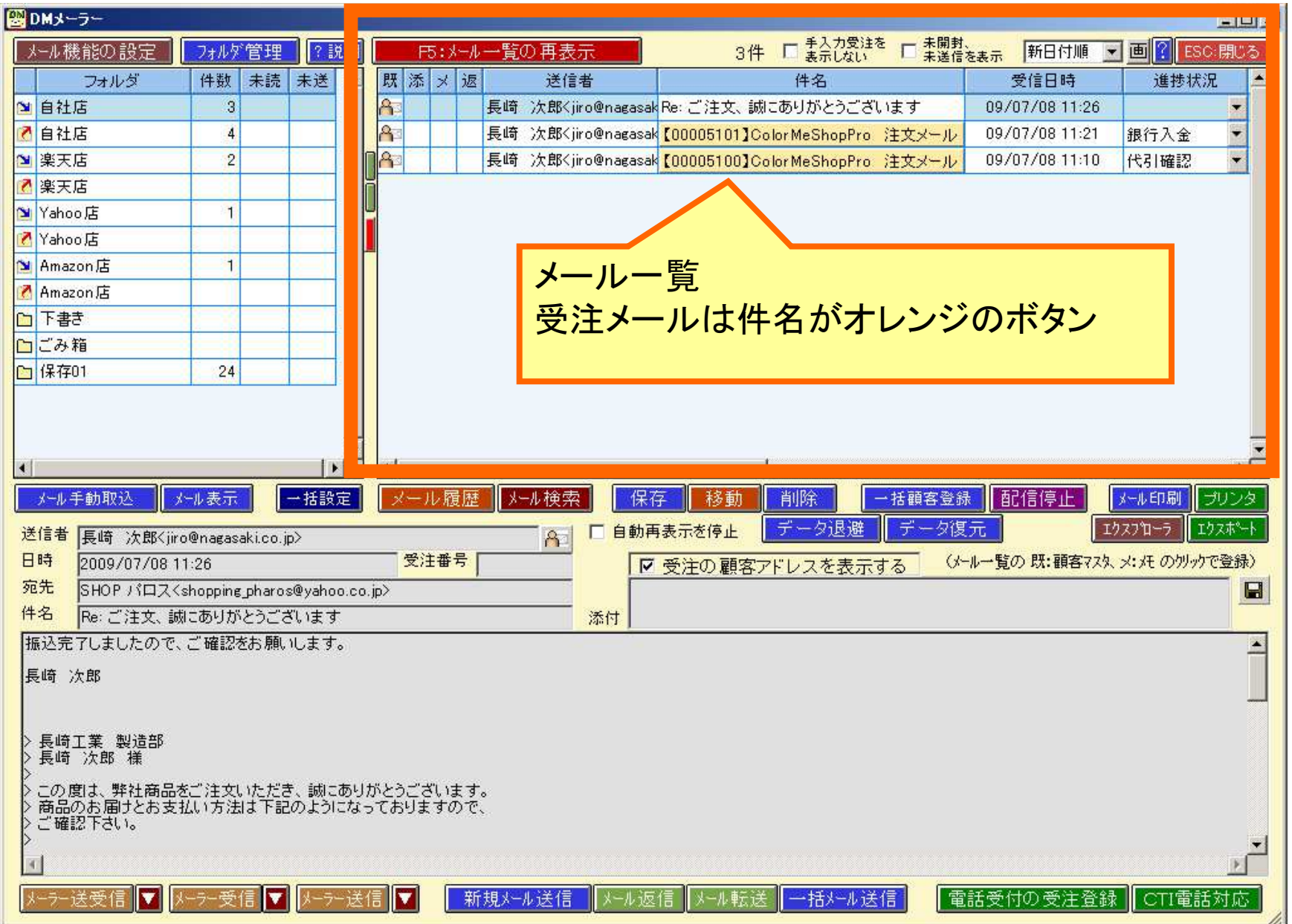

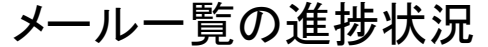

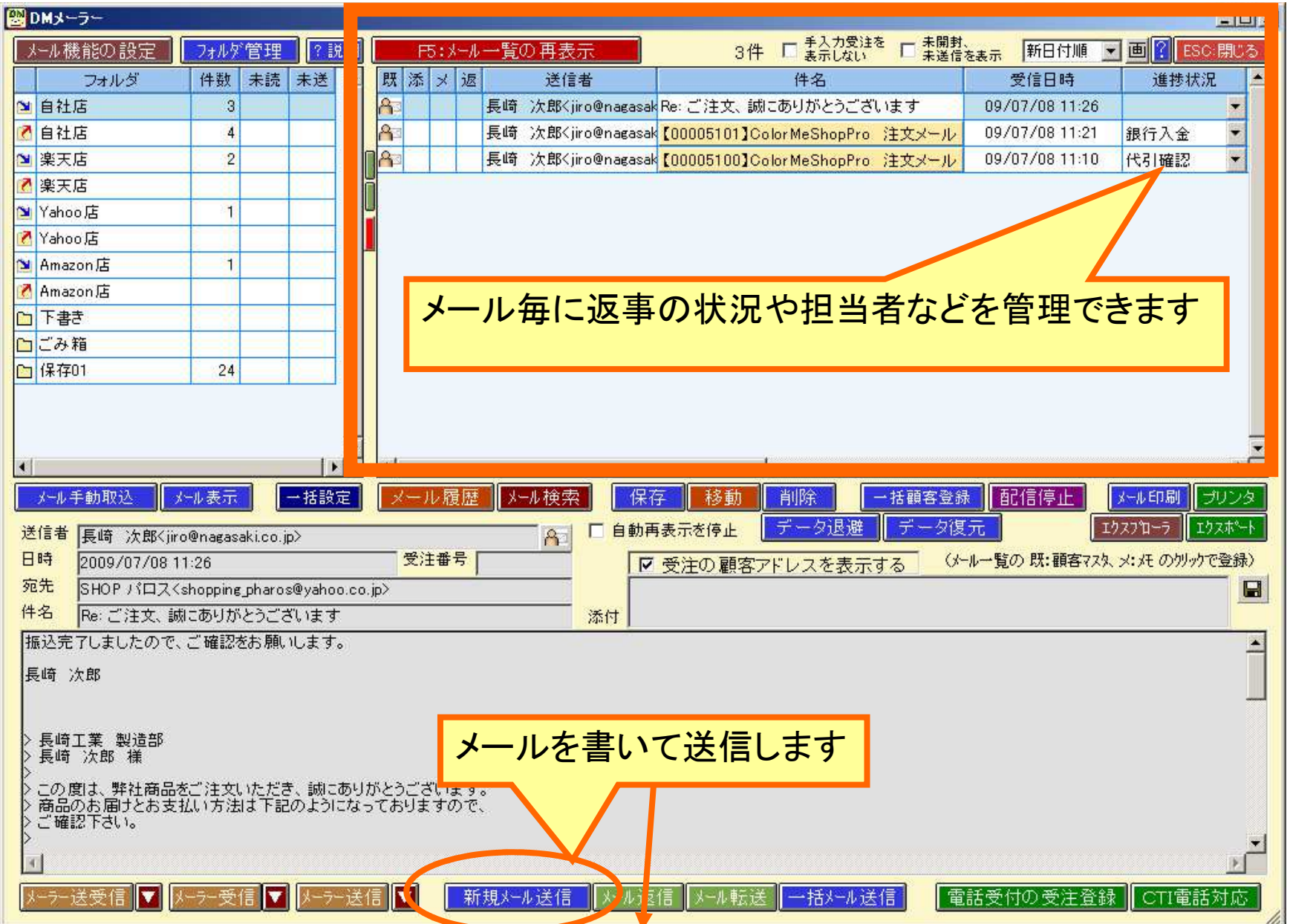

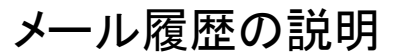

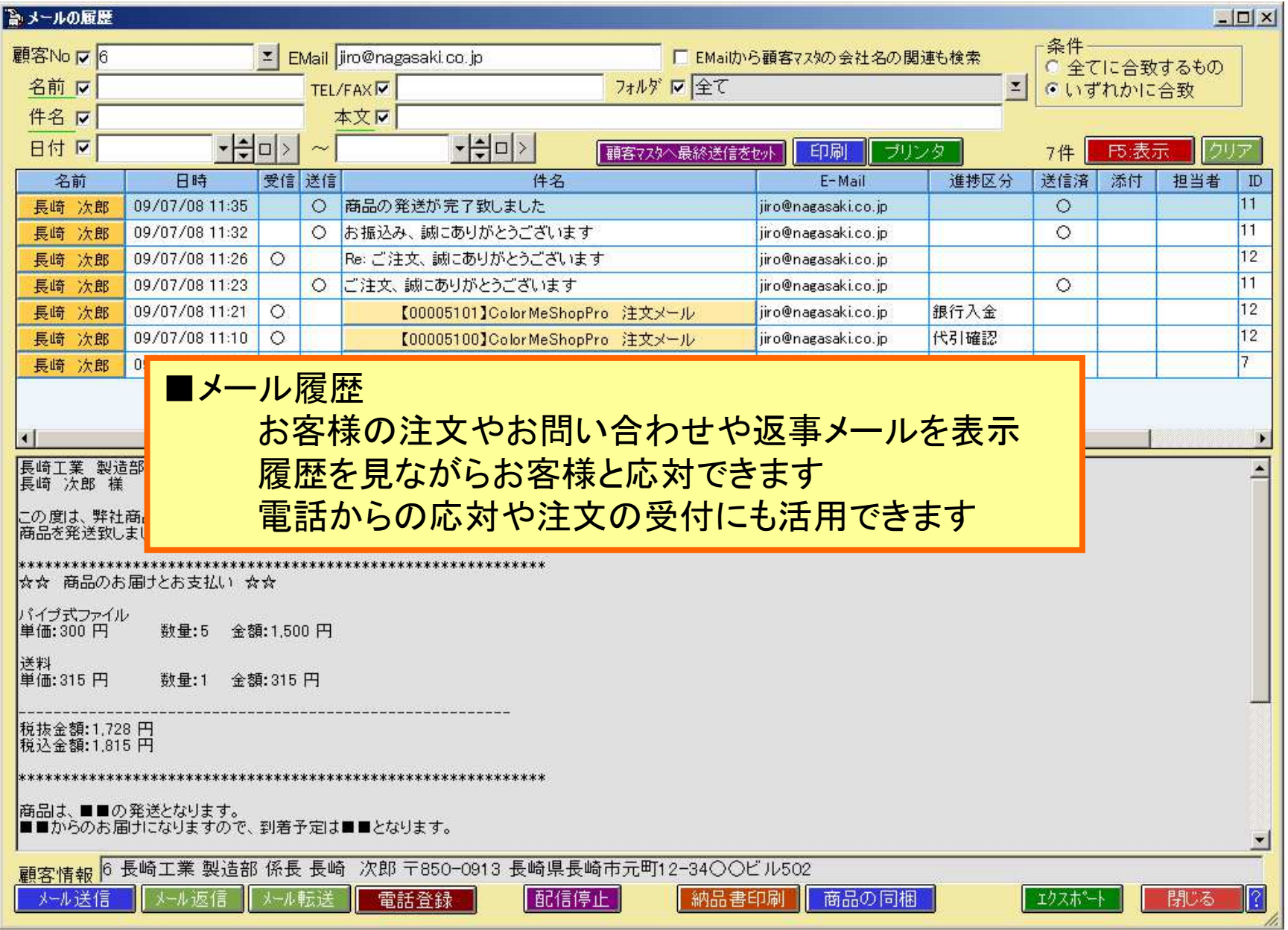

#### メールを書いて送信

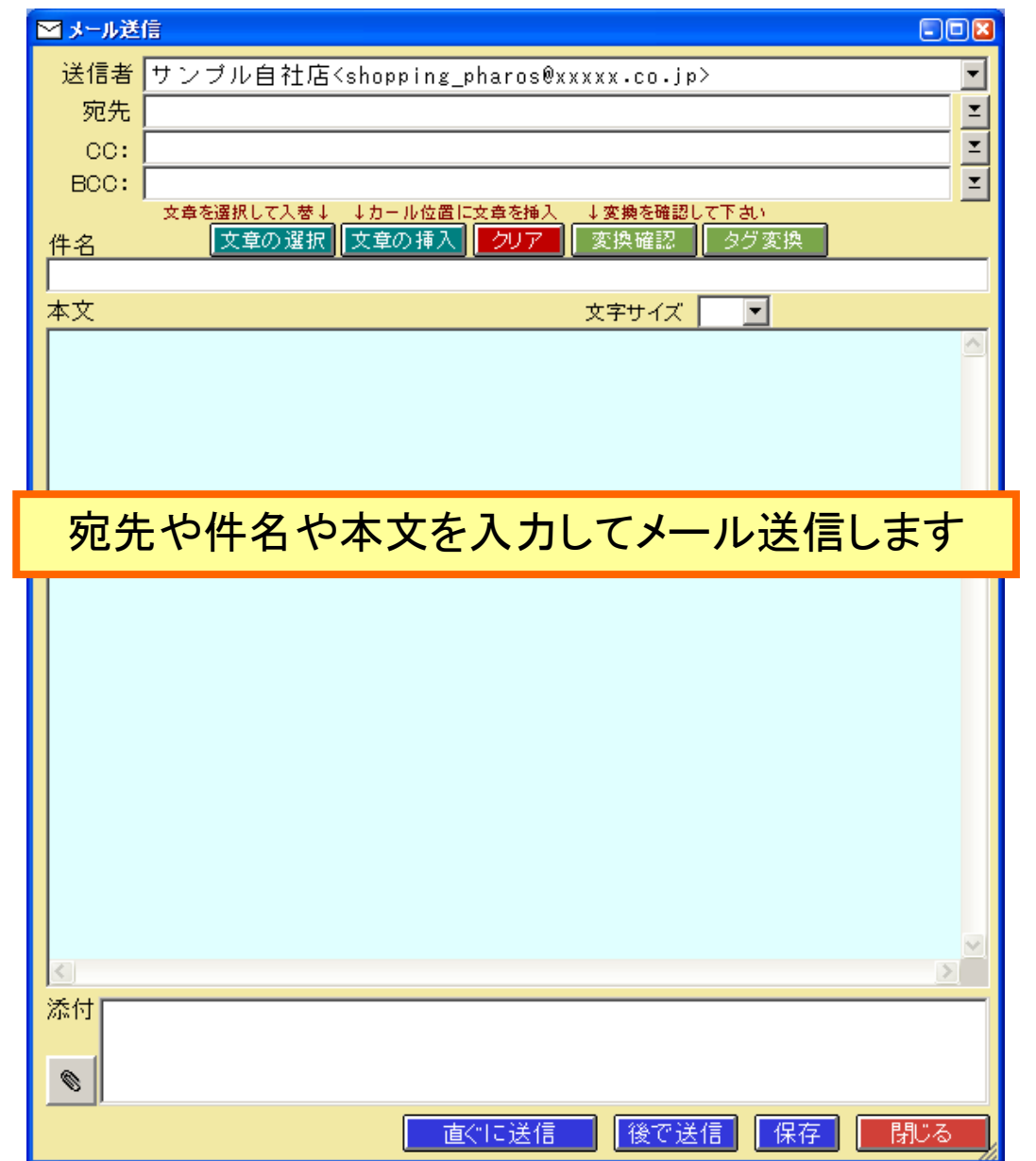

## 受注業務をご説明します

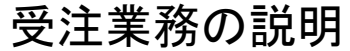

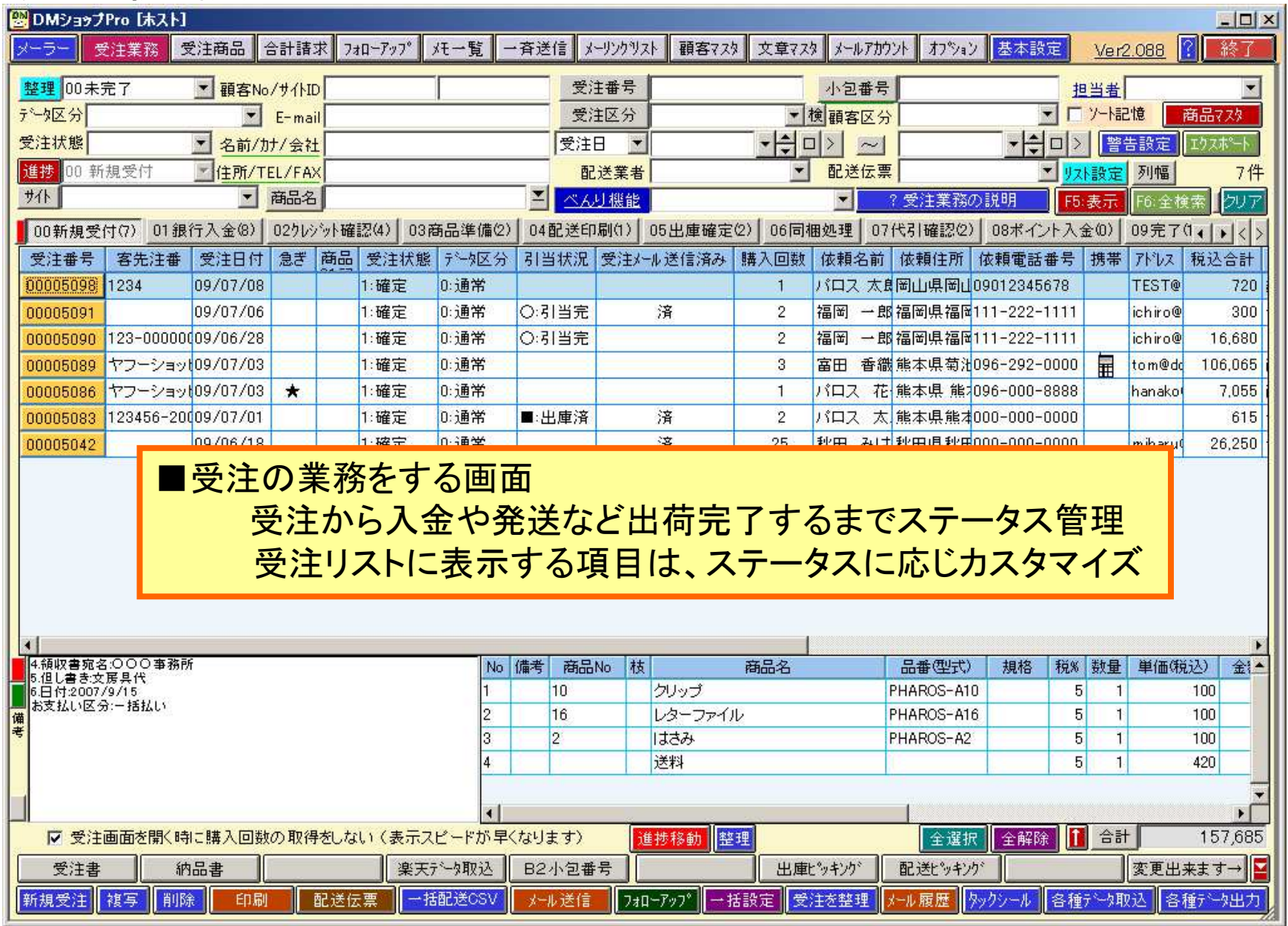

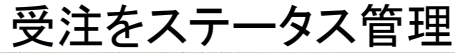

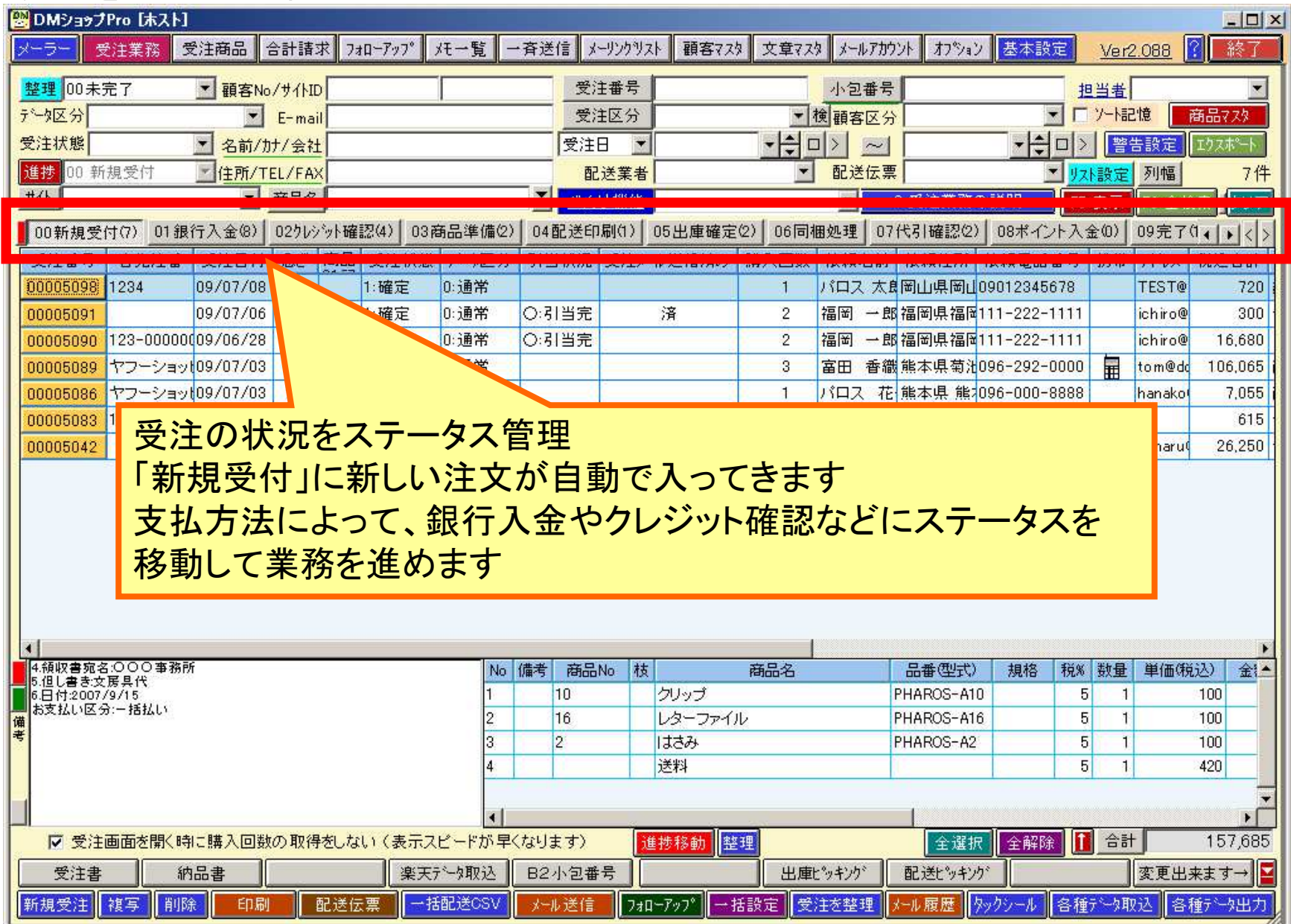

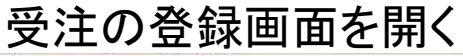

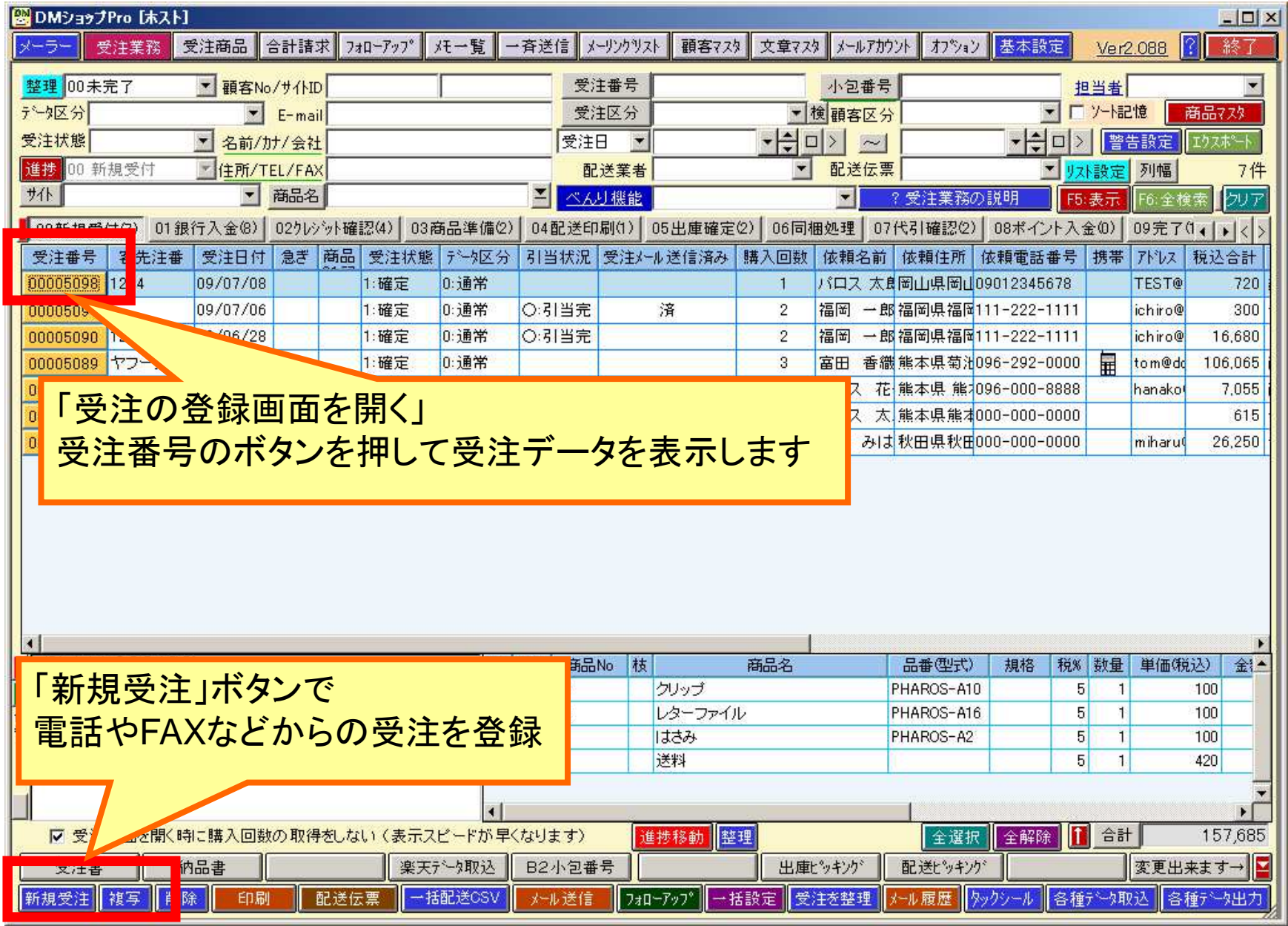

受注の登録画面:配送伝票の自動セット

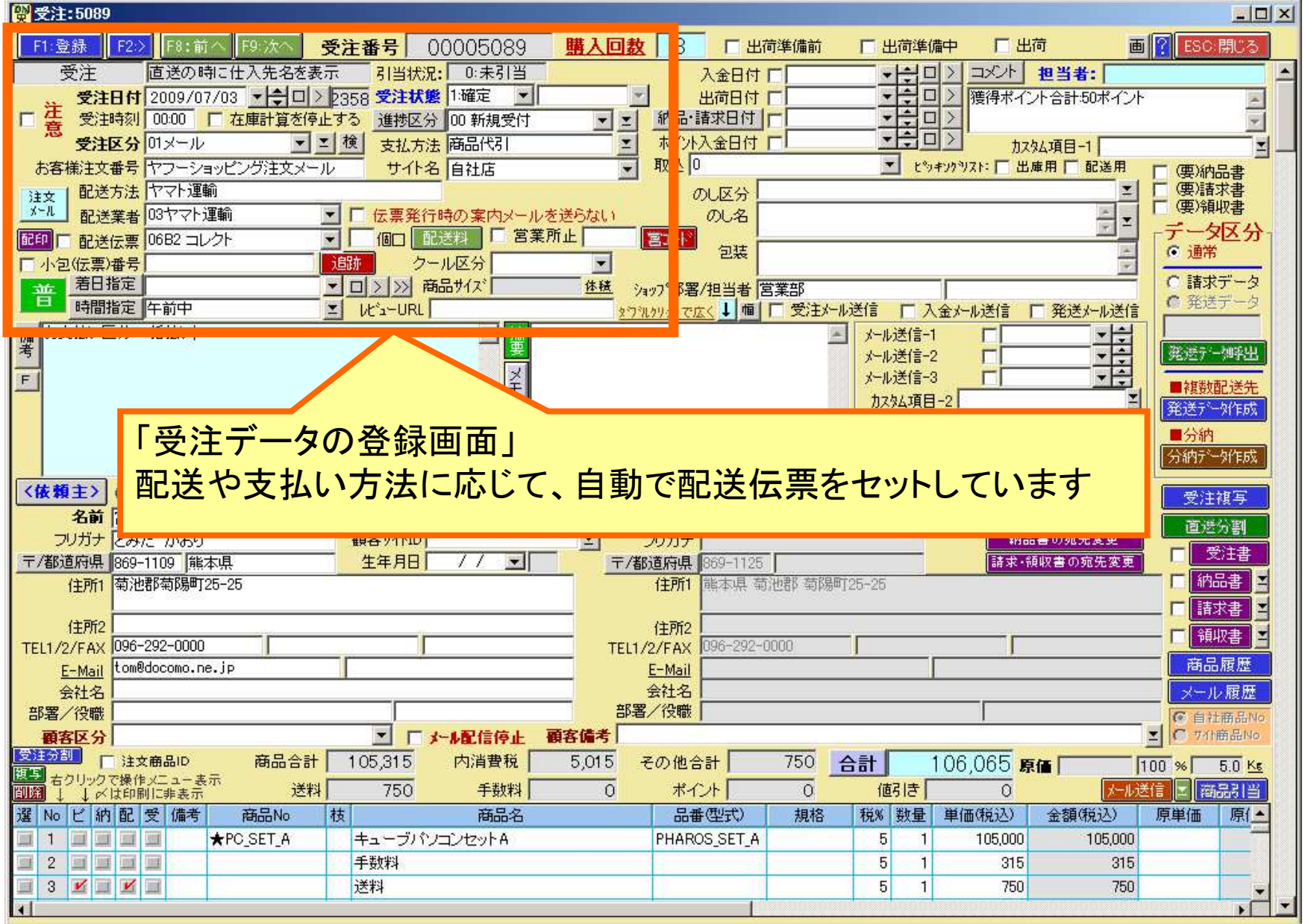

受注の登録画面:注文者やお届け先を顧客マスタに登録

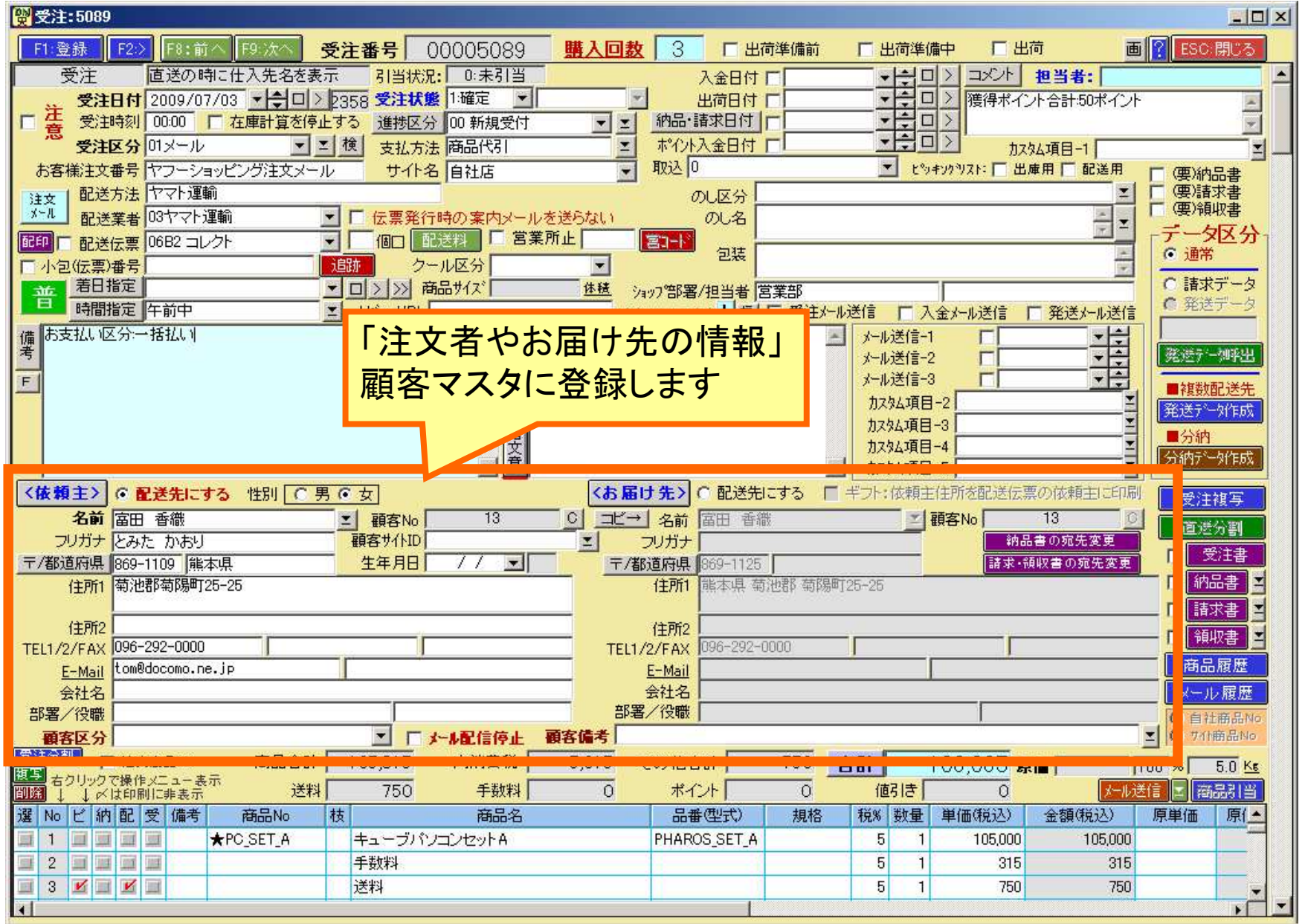

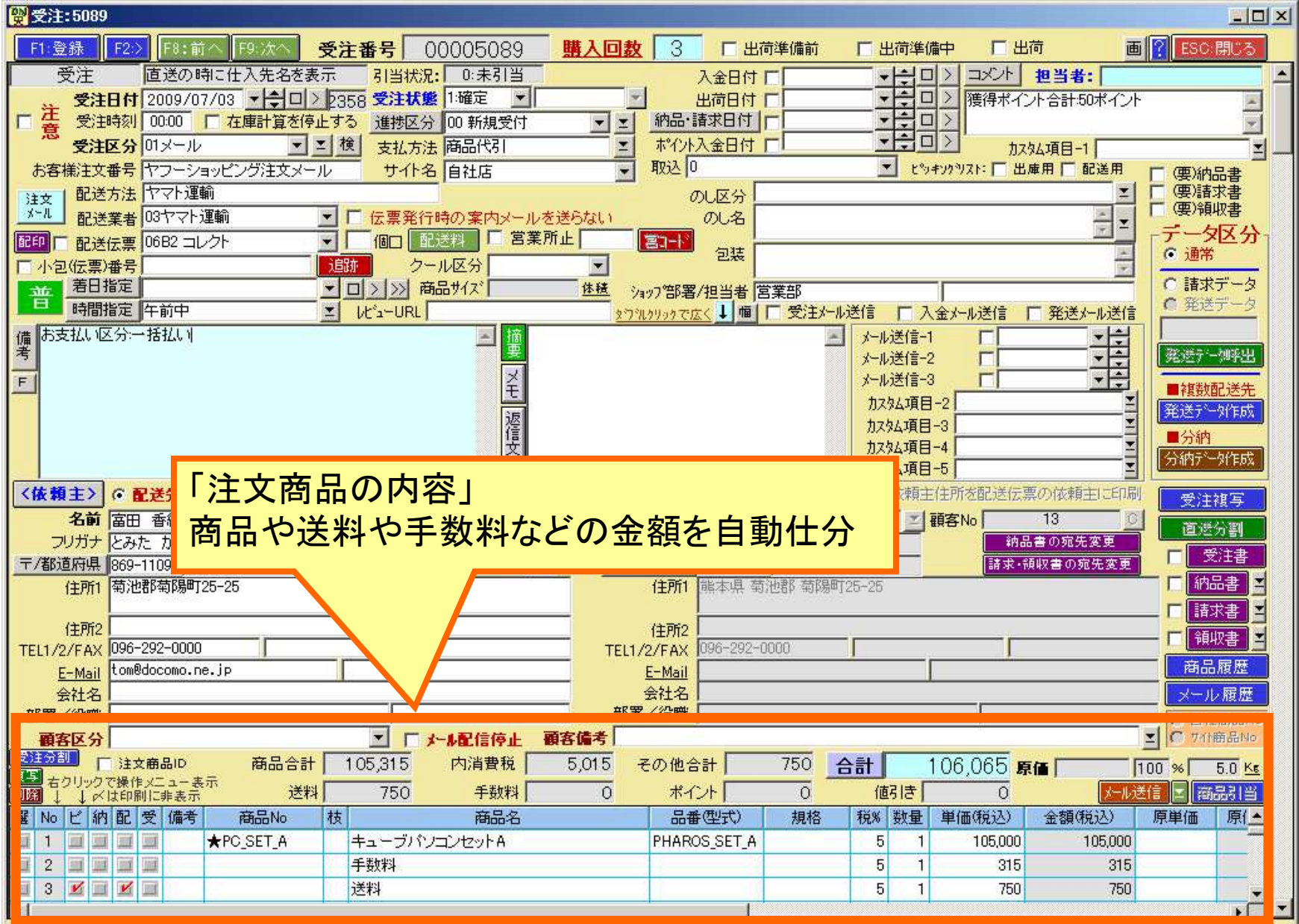

### 受注の登録画面:注文商品や送料や手数料

受注の登録画面:納品・請求書などの印刷

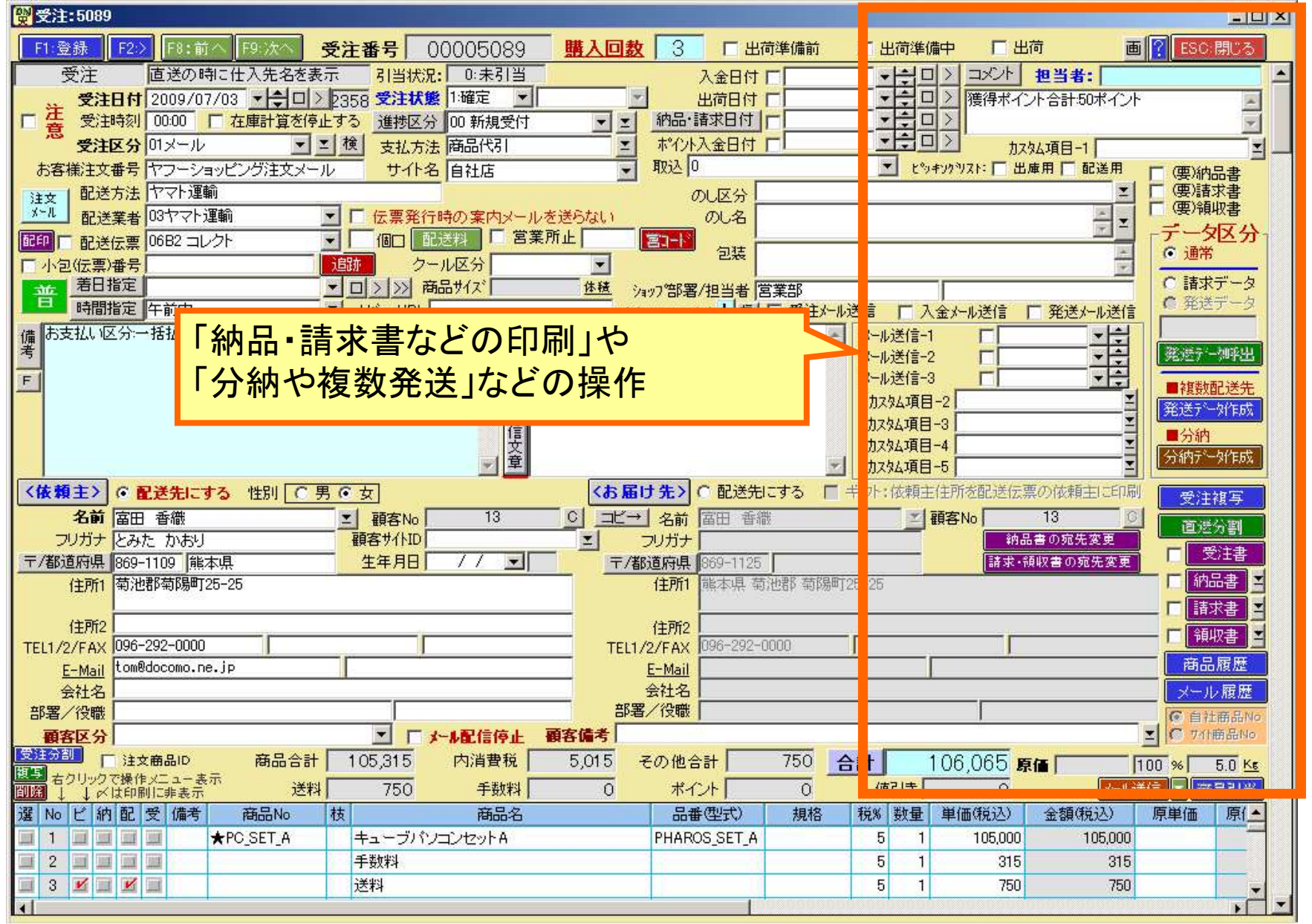

受注の登録画面:領収書などの宛先名

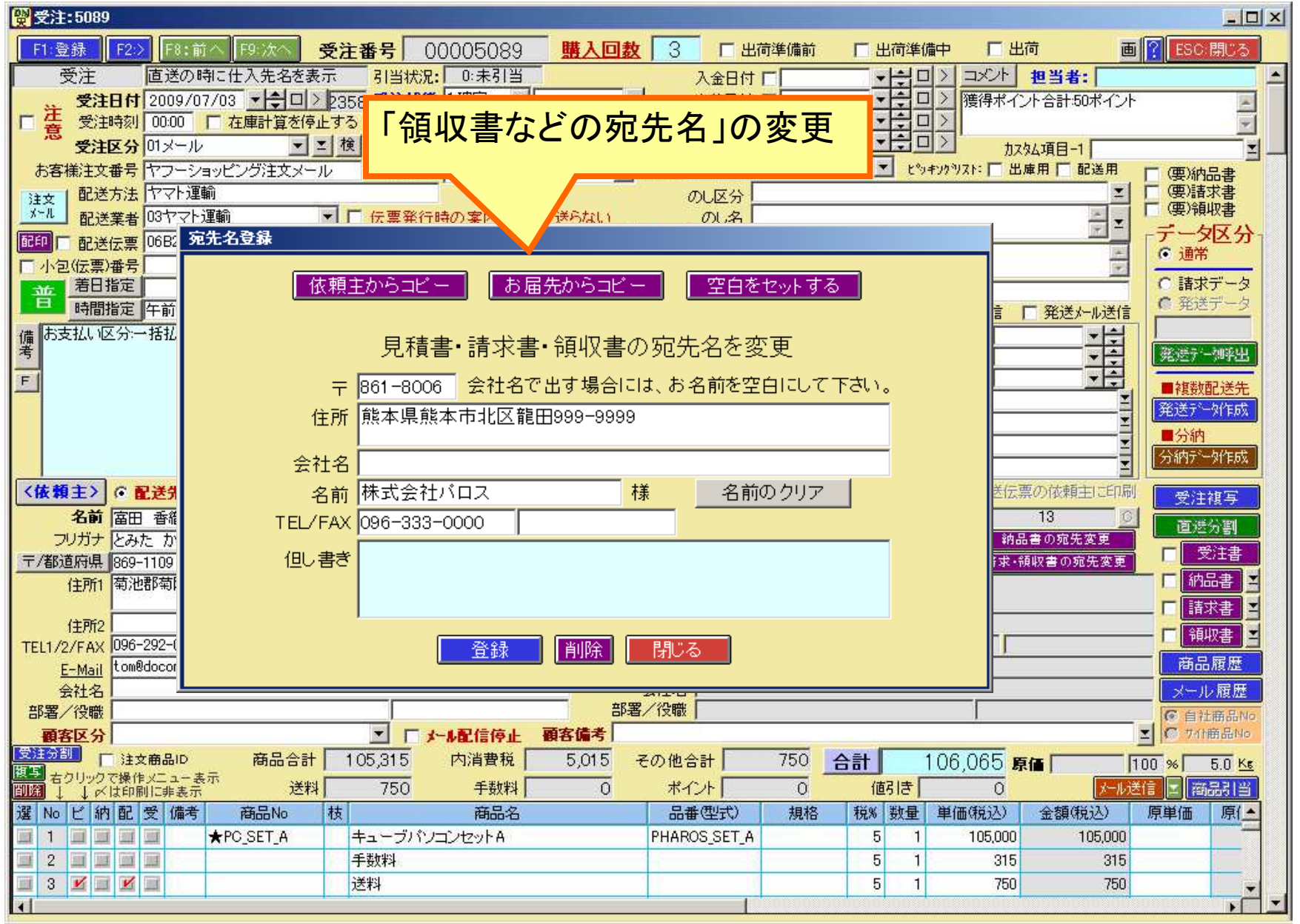

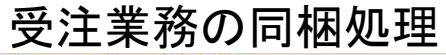

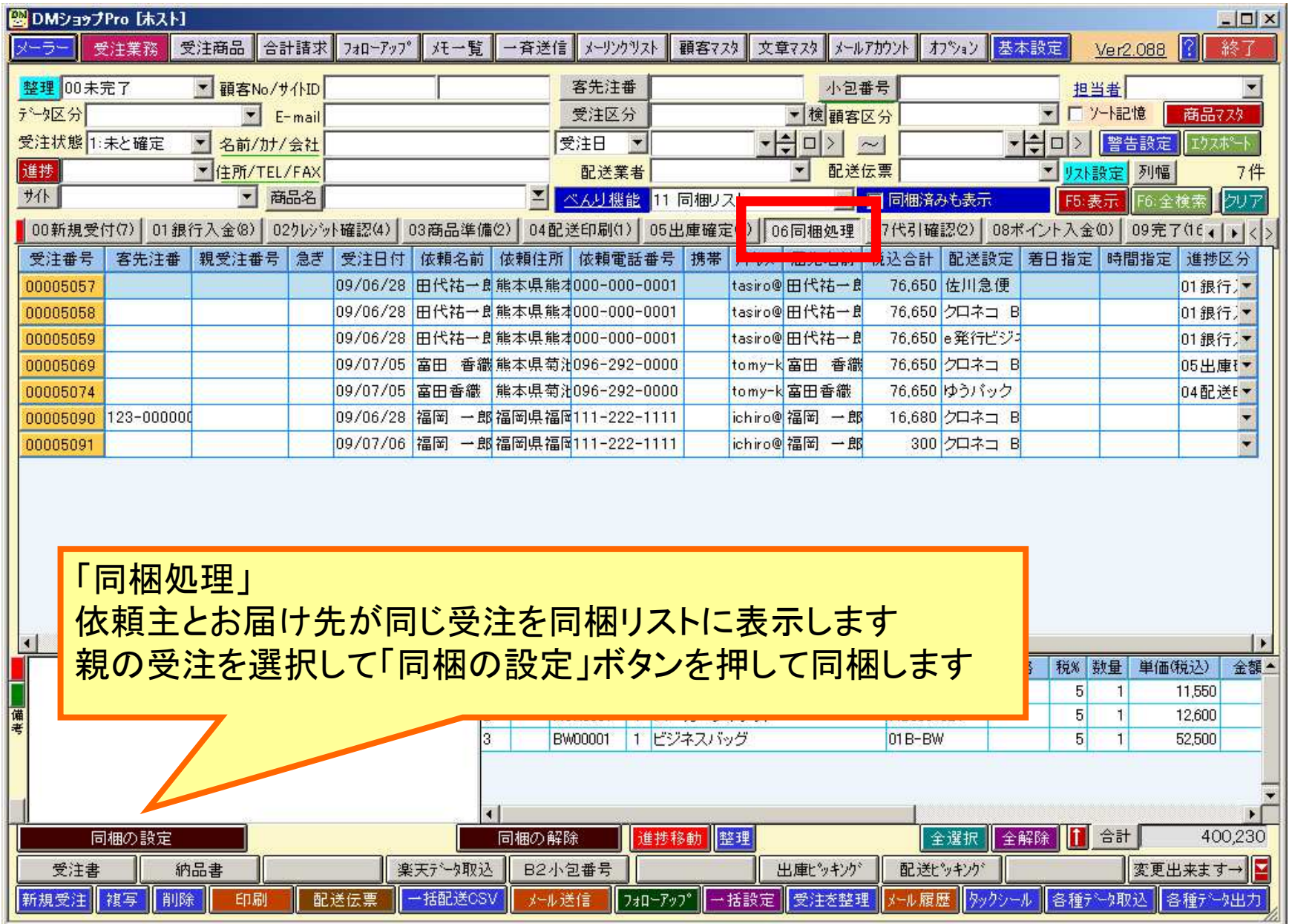

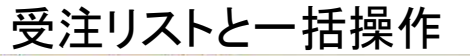

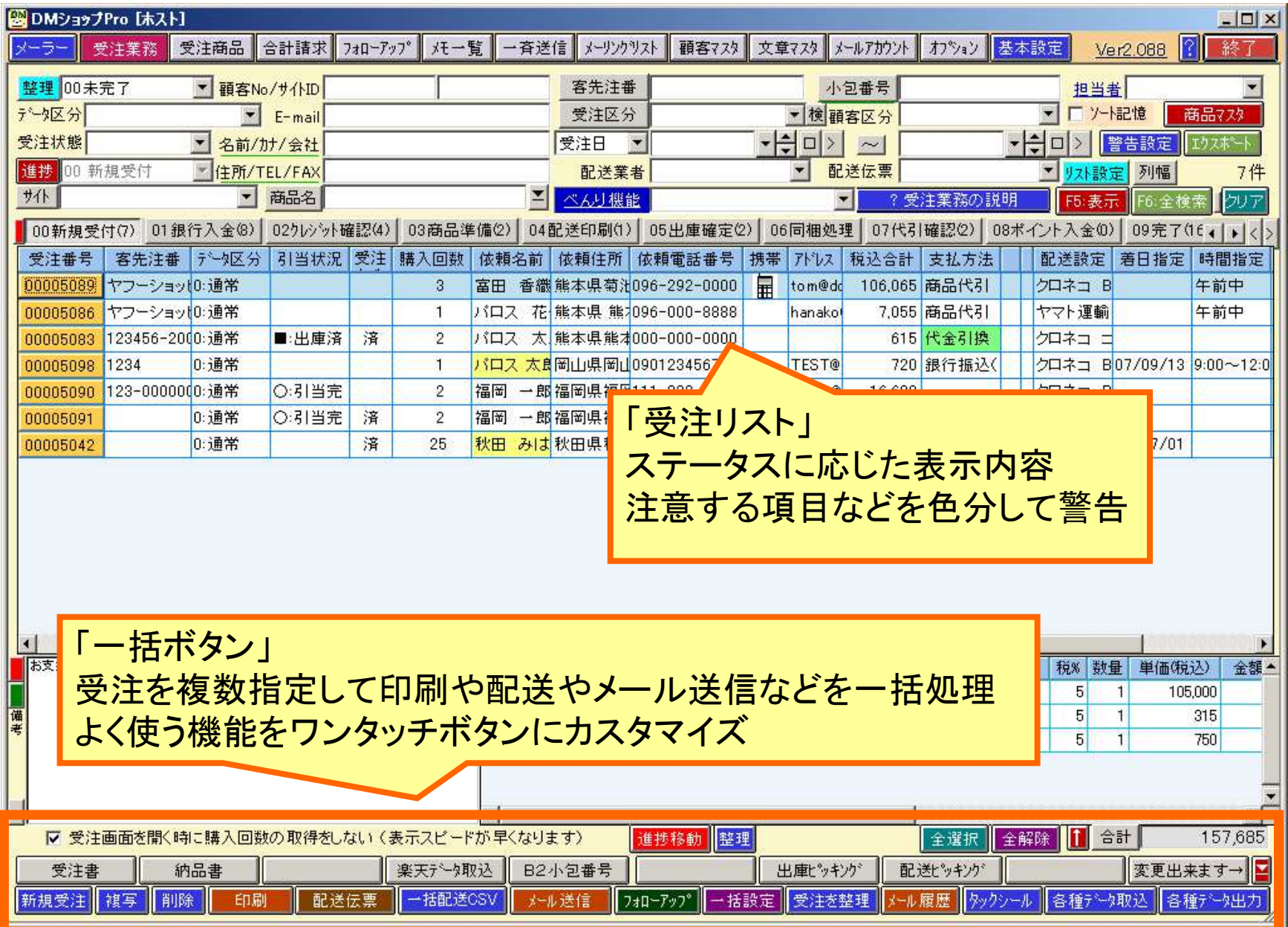

#### 受注リストから一括印刷

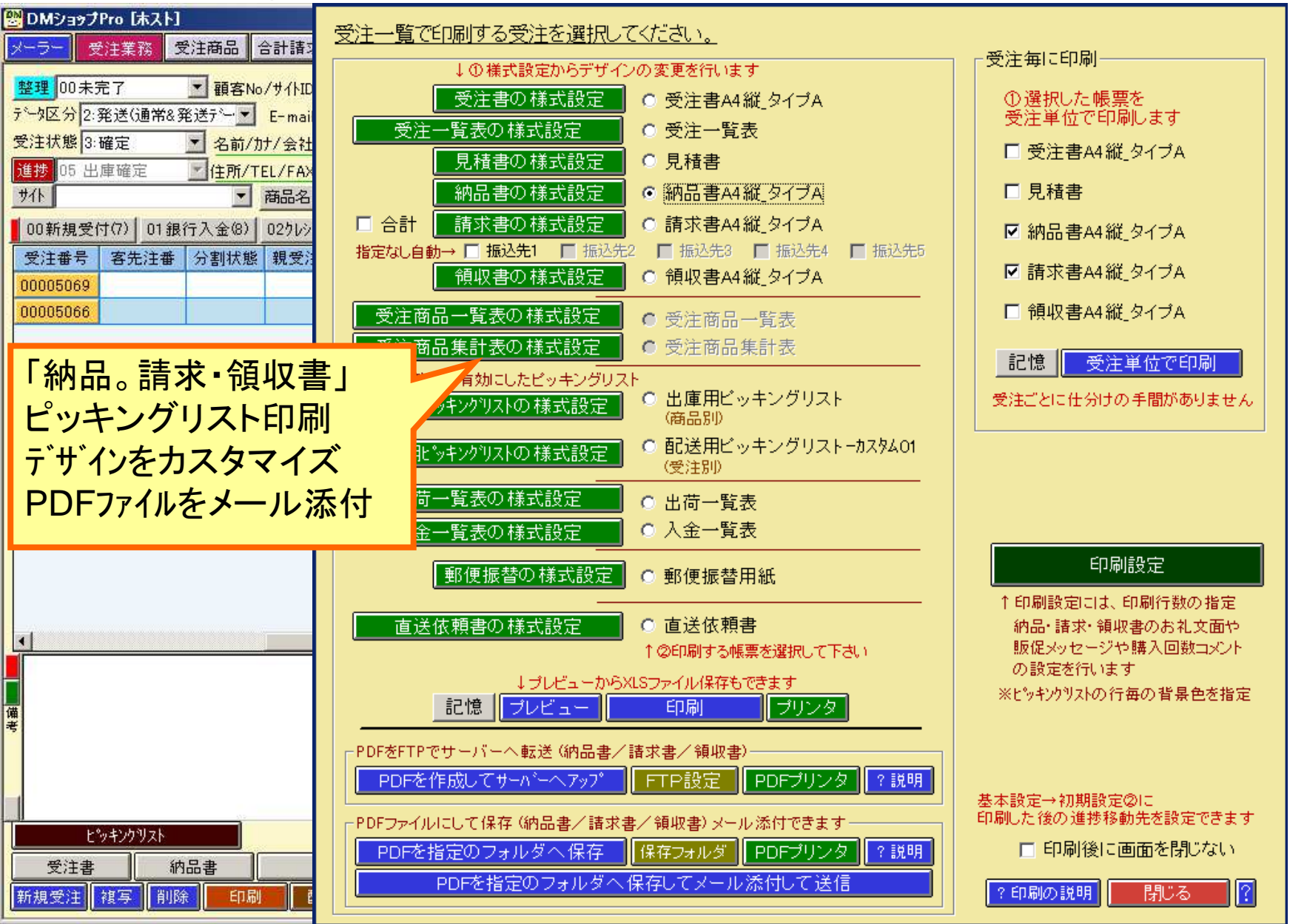

## 納品書の印刷

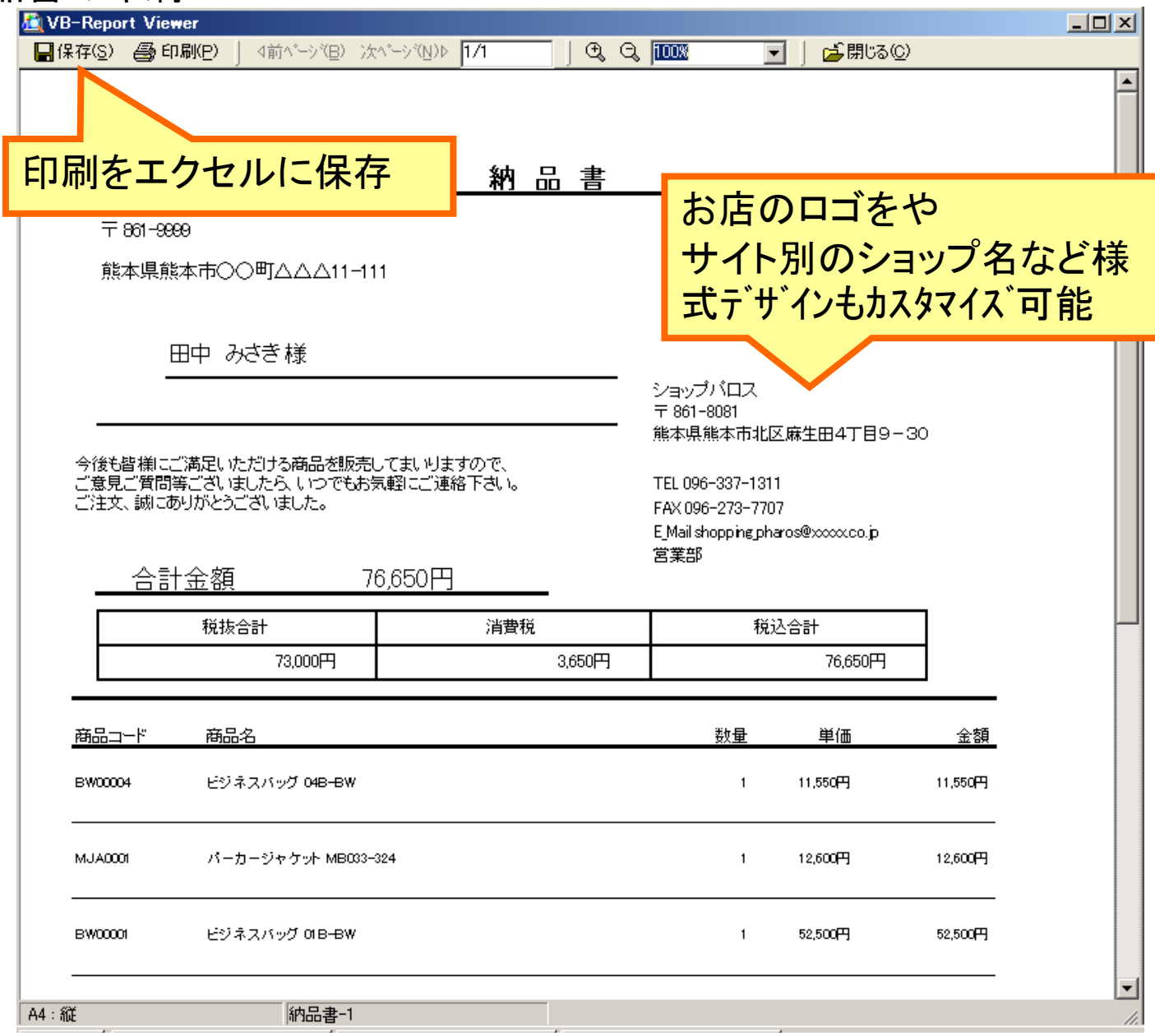

#### 配送伝票の連携と印刷

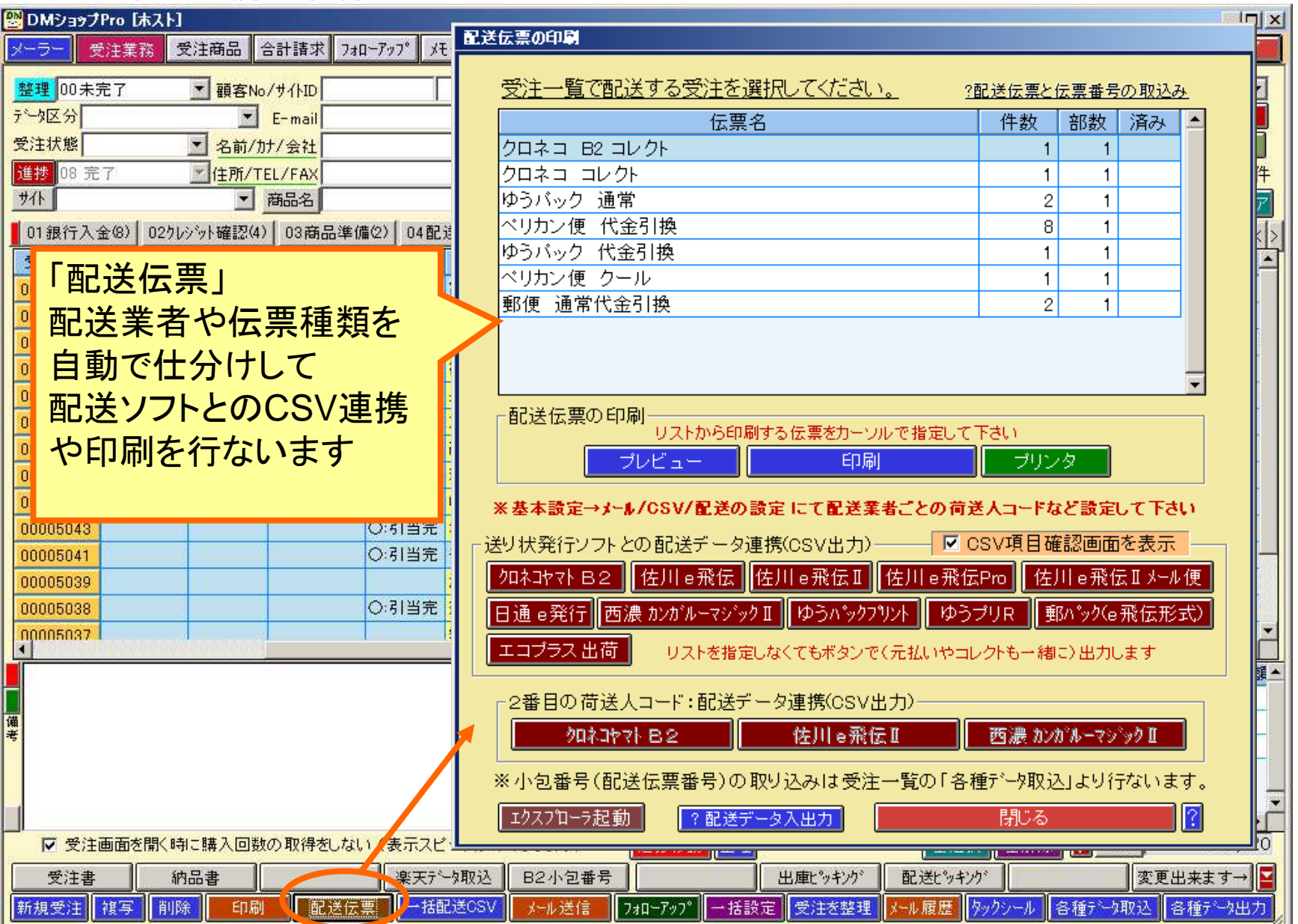

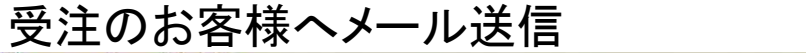

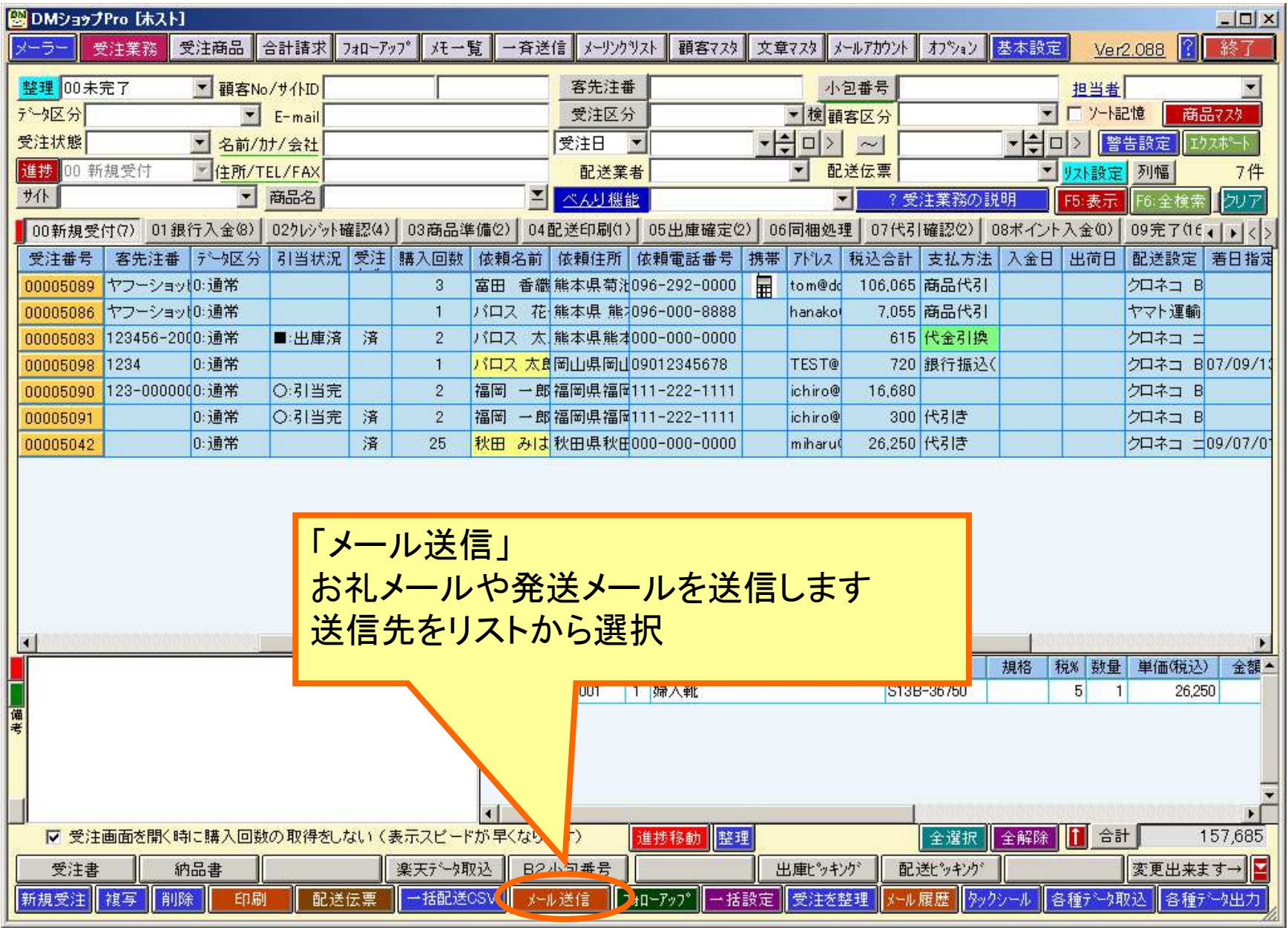

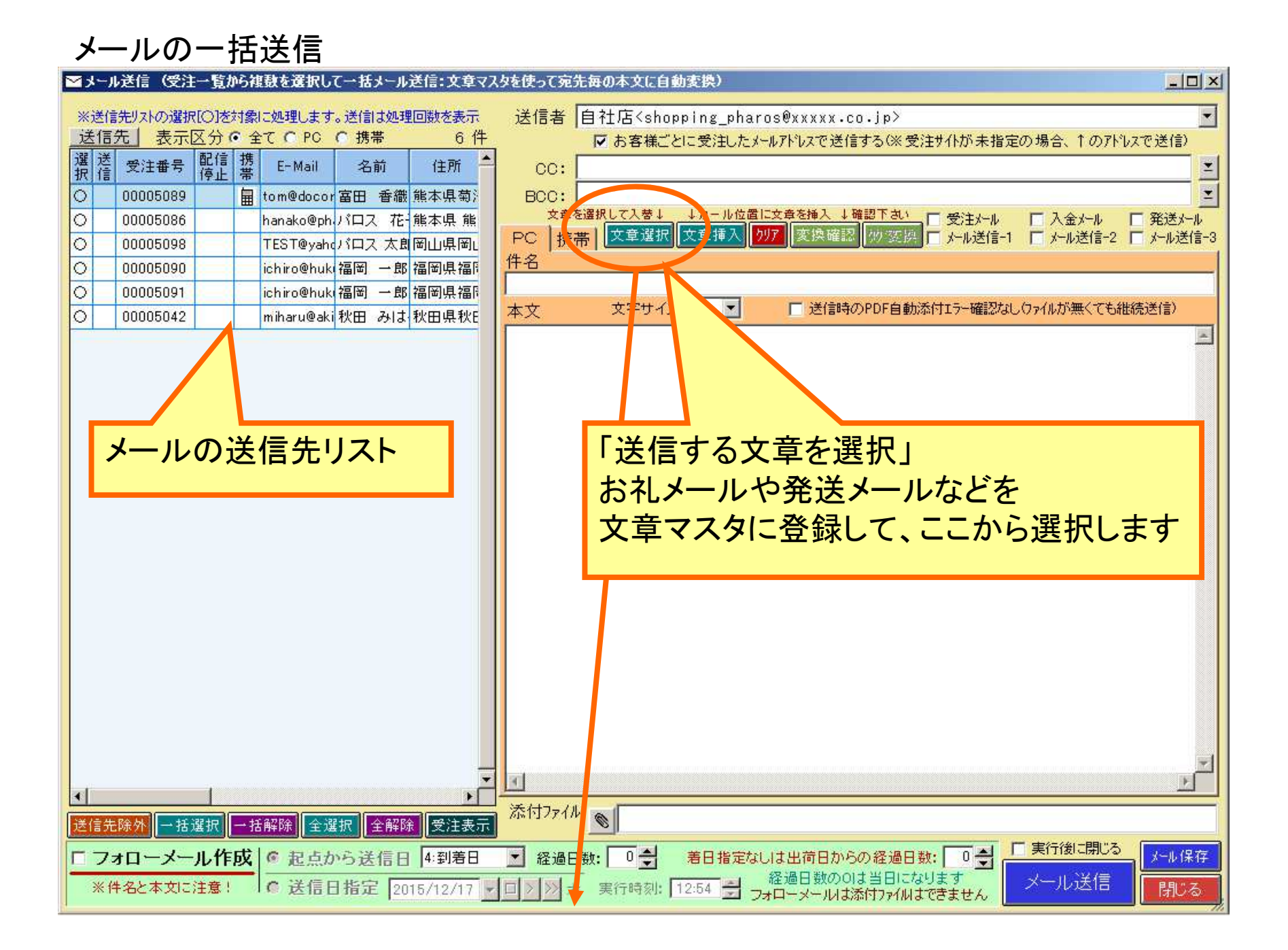

## メール送信の文章マスタの選択

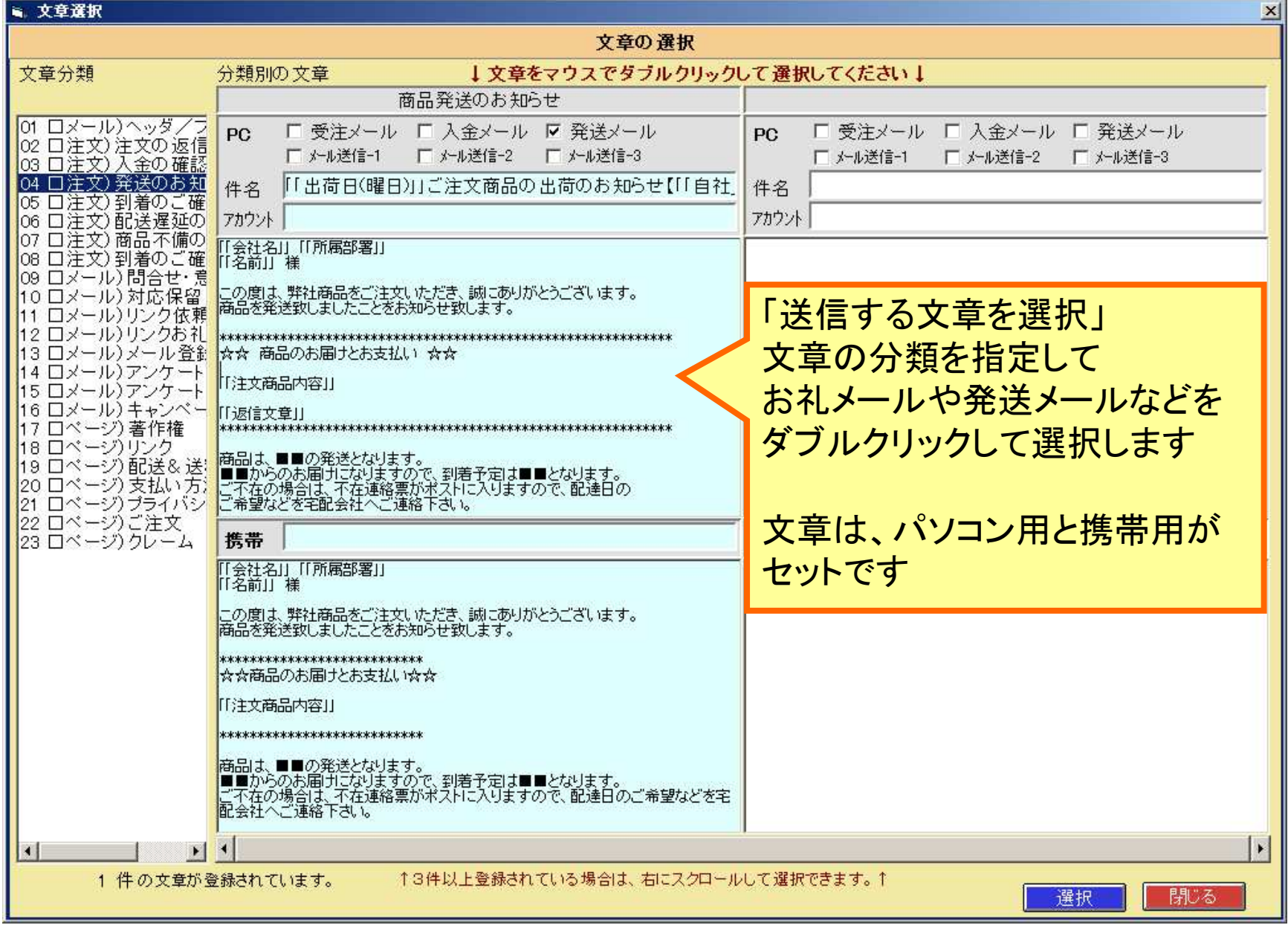

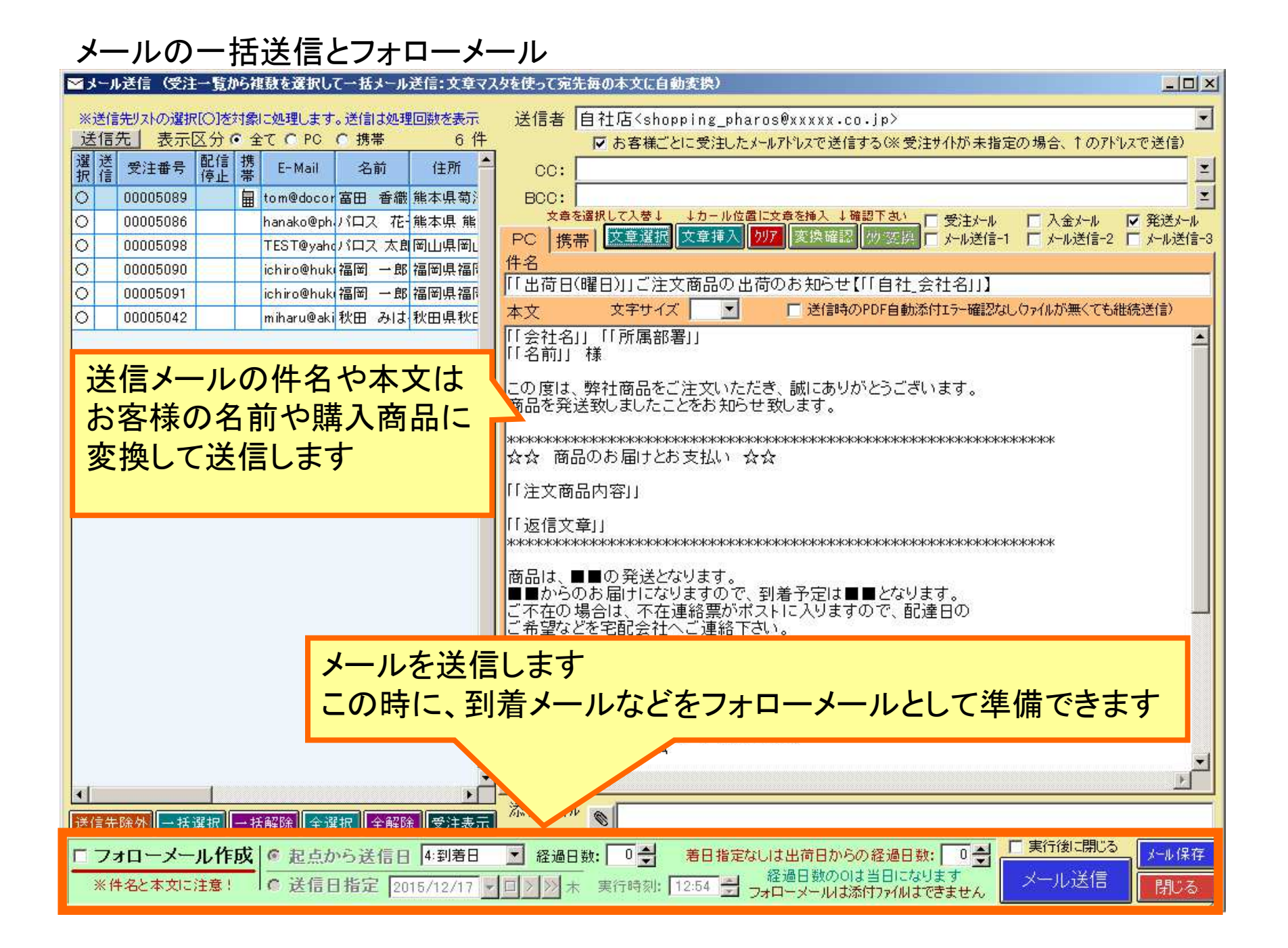

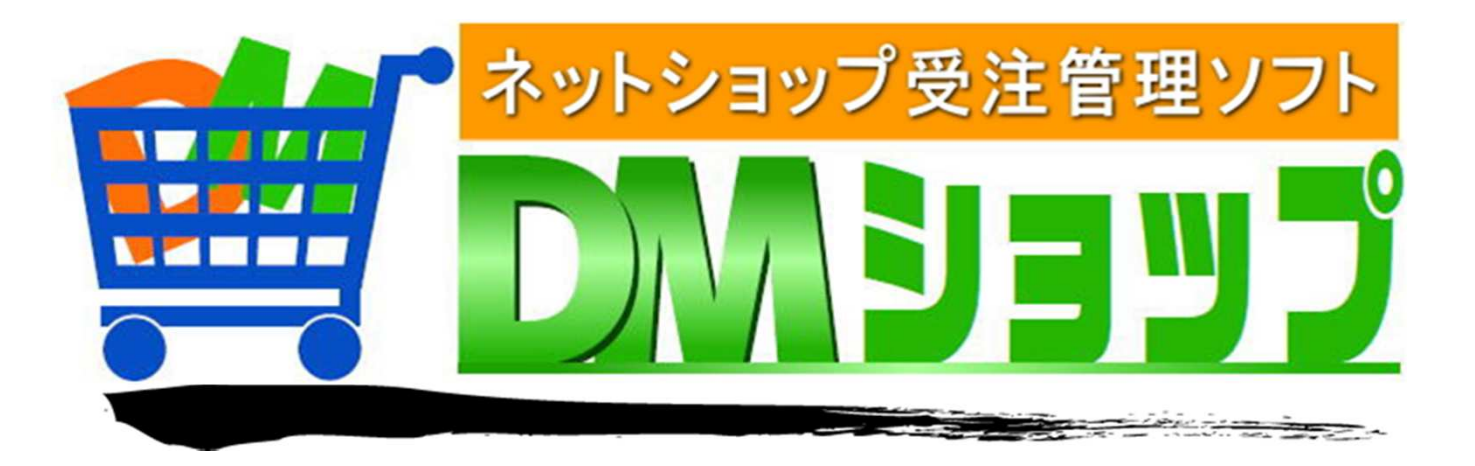

#### 株式会社パロス パッケージ販売部門

〒861-8081 熊本県熊本市北区⿇⽣⽥4丁目9-30 E-mail : <u>info@jyuchu.jp</u> URL : http://jyuchu.jp

TEL 096-337-1311 FAX 096-273-7707 (土日祝日を除く9時から17時半まで)

お問い合わせは、電話やメールでお受けしております。ご使用方法やご不便な所などお気軽にご連絡をお願いいたします。